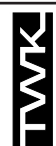

# MAGNOSENS **Programmer PMD-03** for magnetostrictive displacement transducers with profibus interface

04 / 2012

- Setting of Profibus address without PC
- n  **Useable for all Magnosens with Profibus interface**
- **Inclusive all connection cables**

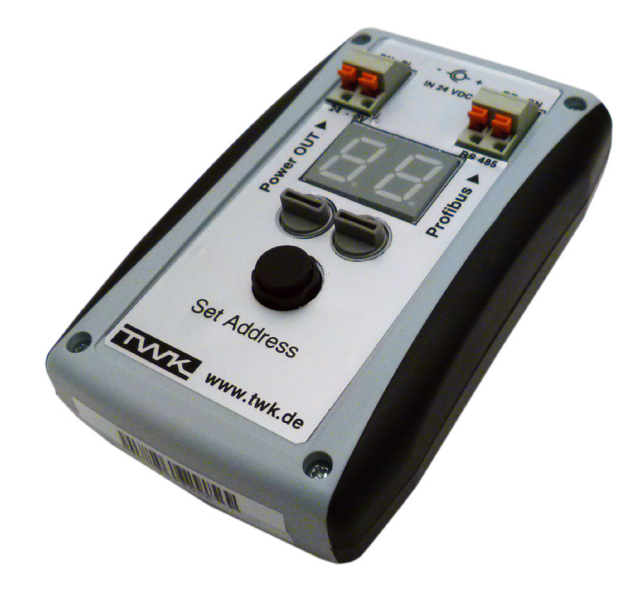

## **Structure and operation**

The programmer PMD is used to set the slave address on magnetostrictive displacement transducers with profibus interface. Normally, the slave address for these transducers is set via the profibus with the aid of **Set\_Slave\_Add**. If master systems do not offer this standard service or it is not available on the customer's system, this operating tool can be used. The programmer is operated with 24 VDC.

Hexadecimal values are used for display and programming purposes. Programming is restricted to the permissible values 01 to 7Ehex (1 to 126). The address set on delivery is 7Dhex (125).

## **Technical data**

- 
- Supply voltage: 24 VDC<br>■ Programmable addresses: 01...7E<sub>hex</sub> (1...126)  $\blacksquare$  Programmable addresses:

## **Order code**

 $PROOF 22.121$  PMD-03

#### **Operating instructions**

- 1. Disconnect the bus connection and supply voltage from the transducer.
- 2. Connect the profibus programmer to the programmer.
- 3. Connect the supply voltage to the transducer (see table).
- 4. Read off the slave address on the display.
- 5. If desired, select a new address and programme by. pressing the buttons.
- 6. The new address is displayed.
- 7. Disconnect all cables.

#### **Scope of**

- **Programmer inclusive connection cables for sensor with** M16 or M12 connectors.
- $\blacksquare$  24 V Power supply.

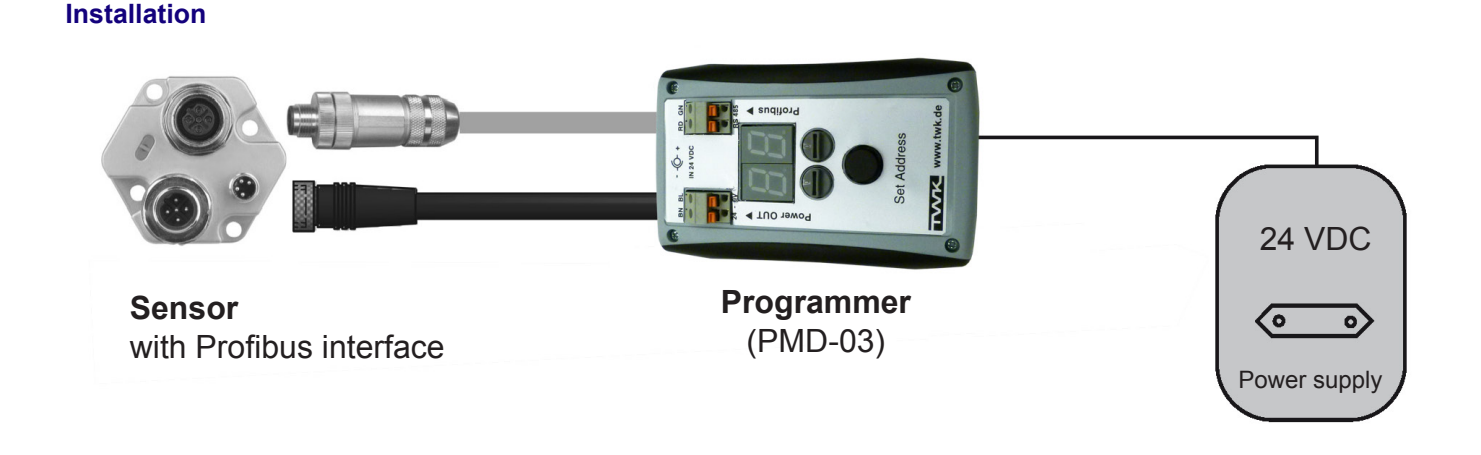